## << Commerce Server2000 >>

<< Commerce Server2000 >>

- 13 ISBN 9787030105677
- 10 ISBN 7030105672

出版时间:2002-7-1

页数:451

字数:670000

extended by PDF and the PDF

http://www.tushu007.com

## << Commerce Server2000 >>

——Microsoft Commerce Server 2000

Commerce Server 2000

第三篇介绍了使用COM对象进行程序开发的概念和范例。 Commerce Server 2000 **BizTalk** Commerce Server 2000

<< Commerce Server2000 >>

Commerce Server 1 Commerce Server 1.1 Commerce Server 1.1.1 Commerce Server 1.1.2 Commerce Server  $1.2$  $1.21$  $1.22$  $1.23$  $1.24$  $1.3$  $1.4$  $1.4.1$  Web  $1.42$ 1.4.3 1.5 Cookie  $1.5.1$  Cookie  $1.52$  Cookie  $1.5.3$  $1.54$  Web 1.5.5 Commerce Server Cookie  $1.6$  $1.61$  $1.62$ 1.63  $1.64$ 1.65 1.66  $1.67$  $1.7$ 1.8 1.8.1 Web  $1.82$ 1.83 1.8.4 OLAP Server OLAP 1.85 1.9  $1.9.1$  $1.9.2$ 1.9.3  $1.10$  $1.101$  $1.102$  $1.103$ 1.11

```
1.11.11.11.21.11.31.11.4
1.12 Commerce Server
1.12.1 Commerce Server Windows DNA
1.12.2 Commerce Server
1.12.32 Commerce Server
21222.3
2.3.1 Windows 2000 Server Advanced Server
2.3.2 Windows 2000 Service Park 1
233 Windows 2000 Service Pack 2
2.3.4 Windows 2000 Hotfix
235 XML 30 Service Pack 1
2.3.6 SQL Server 2000 SQL Server 7.0
237 Internet Explorer 5.5 Service Pack 1
2424.12.4.2 Commerce Server
2.4.3 Administration
2.5 Commerce Server
26
2.7 Commerce Server
2.7.1 Retail SupplierAD
27.2 Retail
27.3 SupplierAD
282.9
2.102.11 Commerce Server 2000
2.122.132.14 Commerce Server Site Server
2.15 Commerce Server
2.15.1 Visual Studio Service Pack 4
2.15.2 MSCSResource.DLL
2.15.3 Msmdarch.exe
2.15.4 Administraion
2.15.5 Commerce Server Direct Mailer
2.156 PredServ.exe
2.15.7 Commerce Server Administraion
2.15.8 Analysis
2.159 OLAP
2.16
```
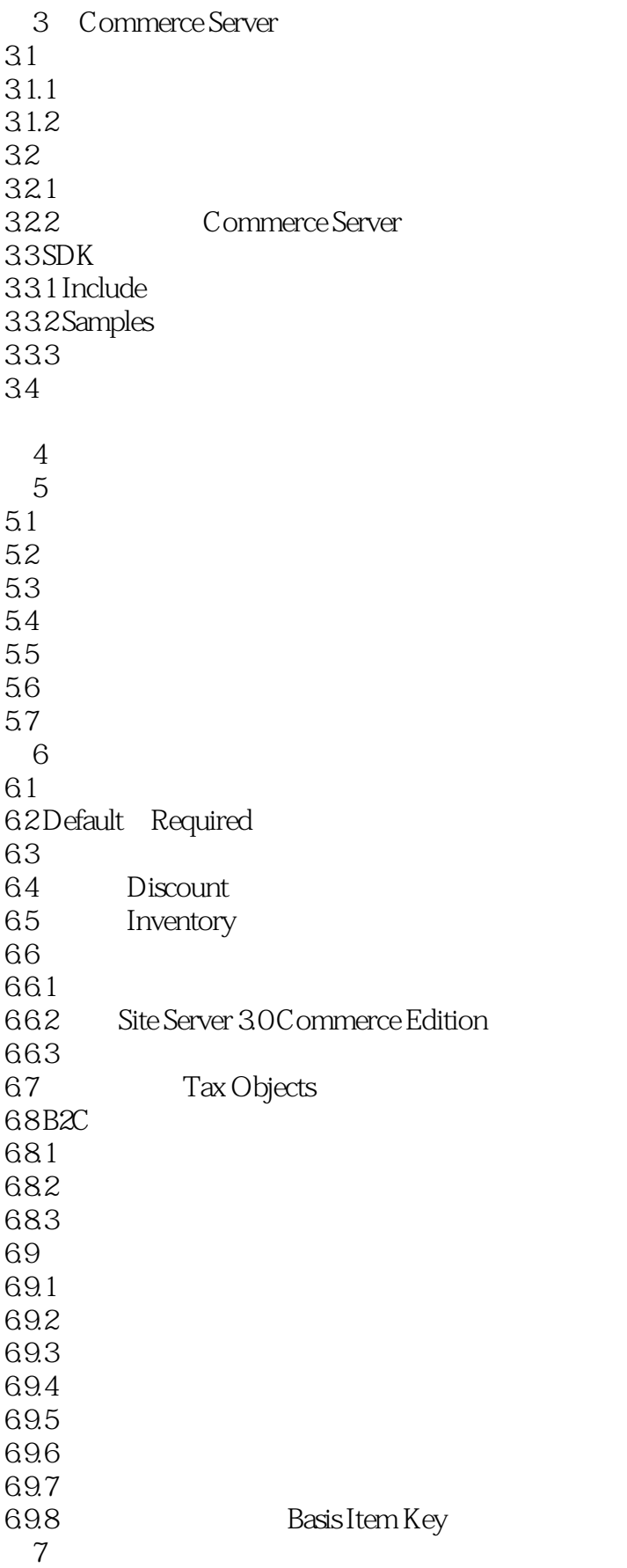

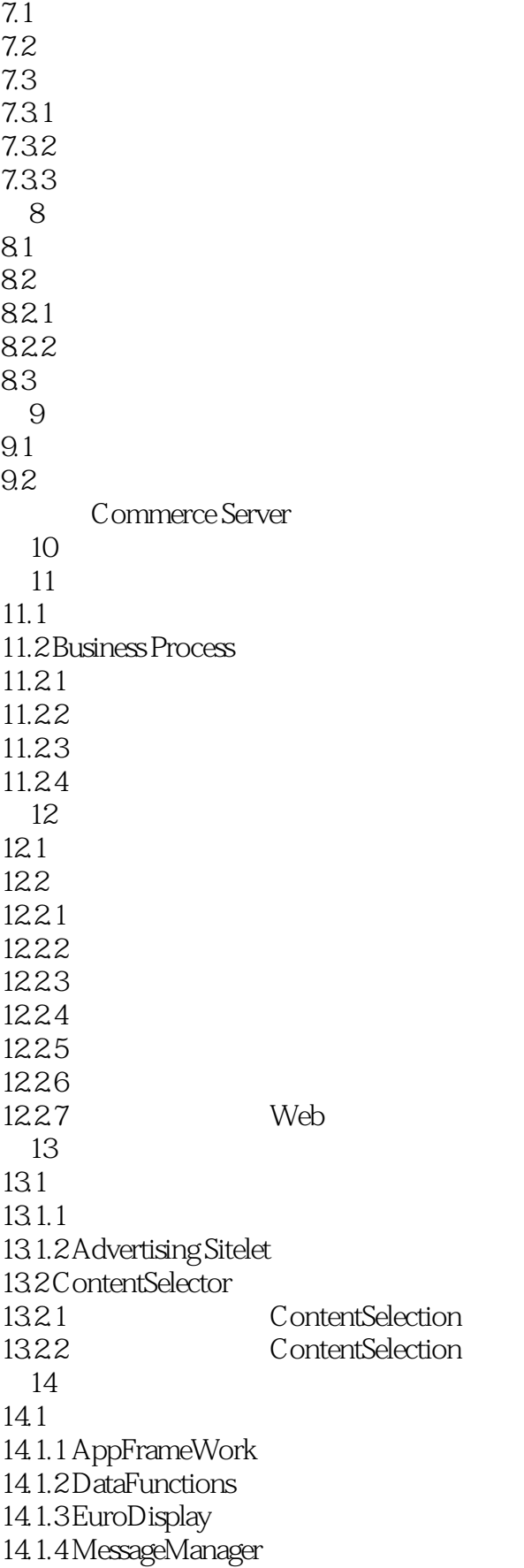

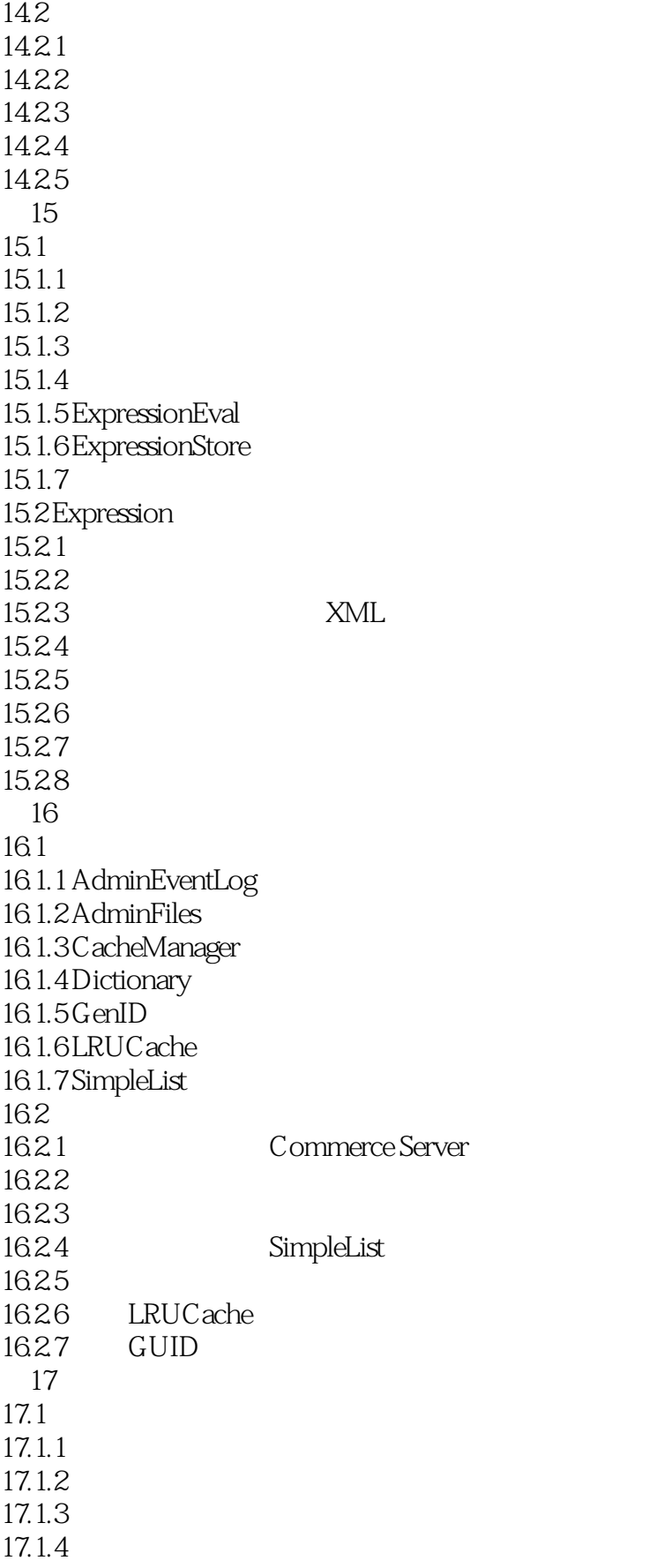

# << Commerce Server2000

 $17.1.5$ 17.2 ListManager 17.2.1 ListManager 17.22 17.23  $17.2.4$ 第18章 管道对象 18.1 18.2 Pipeline 18.2.1 18.22 第19章 预测对象  $19.1$ 19.2 Predictor  $19.21$ 19.22 19.23 19.24 19.25 19.26 19.27 19.28 19.29  $20<sup>°</sup>$  $20.1$  $20.11$ 20.1.2 CatalogManager  $20.1.3$  ProductC atalog  $20.1.4$  Product 20.1.5 Category  $20.1.6$ CataogSets 20.1.7 CatalogToVendorAssociation  $20.2$ 20.2.1 20.22 20.23 20.24 20.25 20.26  $20.27$ 20.28  $20.29$ 21  $21.1$  $21.1.1$ 21.1.2 Commerce Server OLE DB Provider 21.1.3 ProfileDesigner

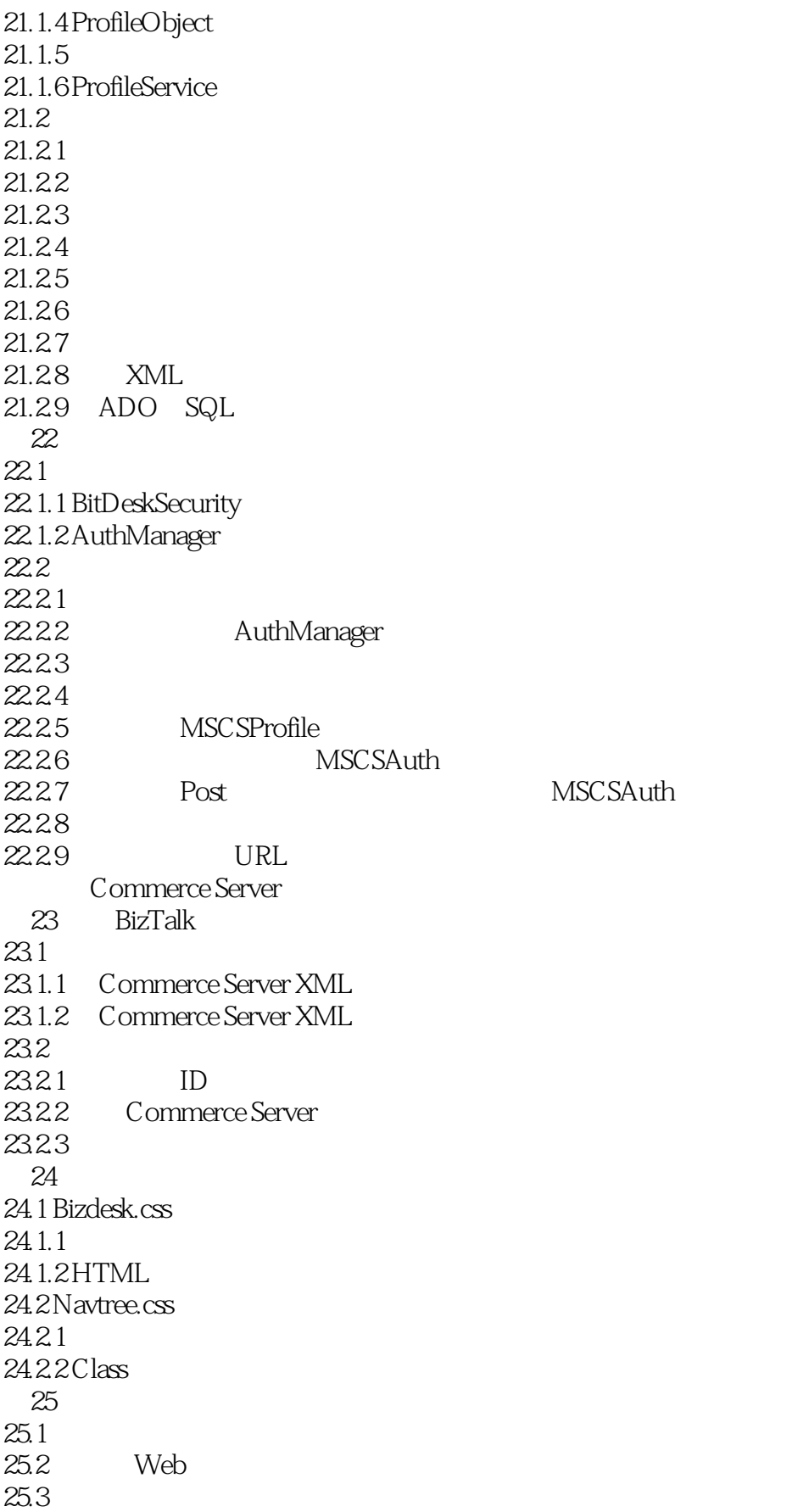

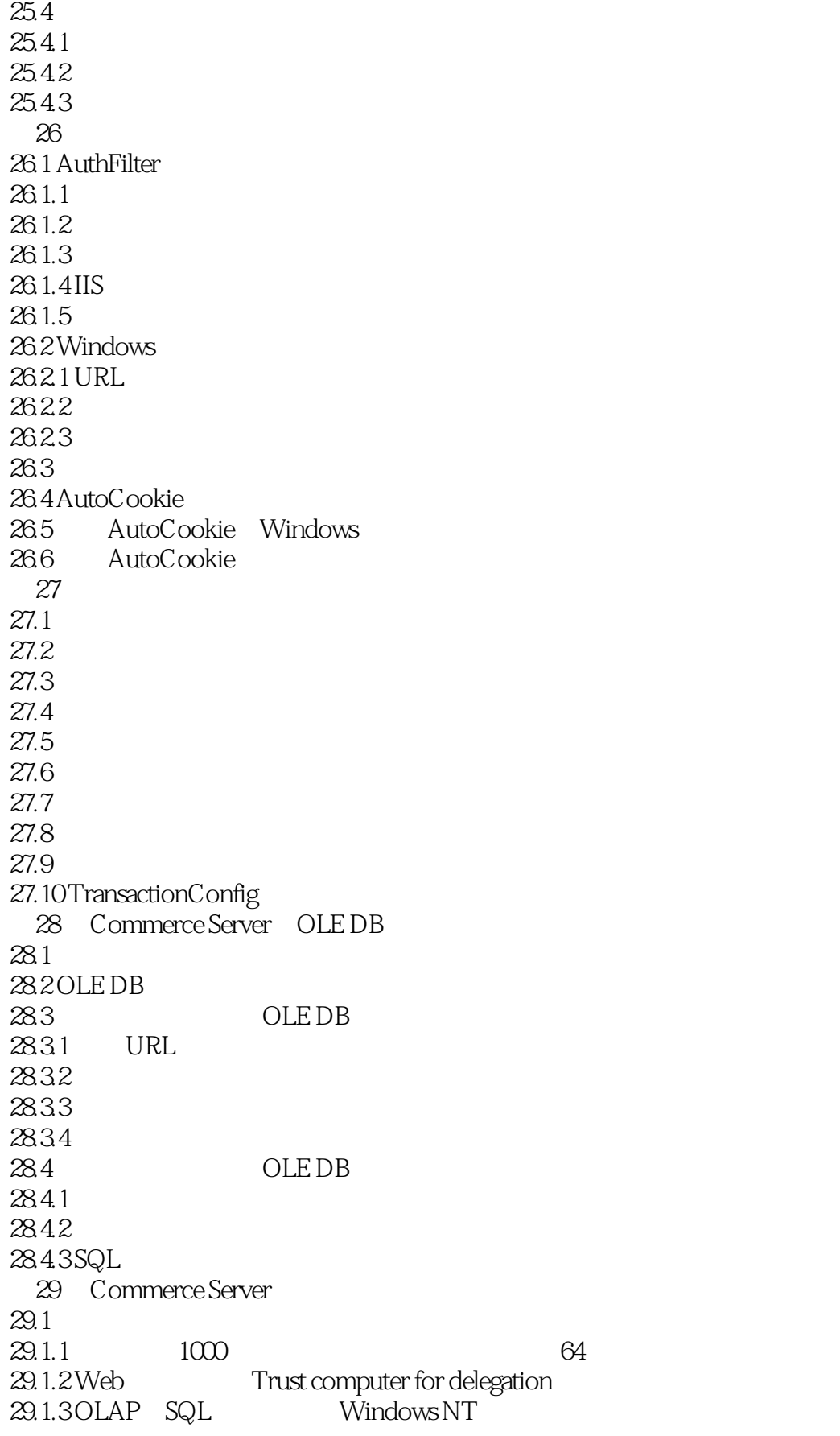

# << Commerce Server2000 >>

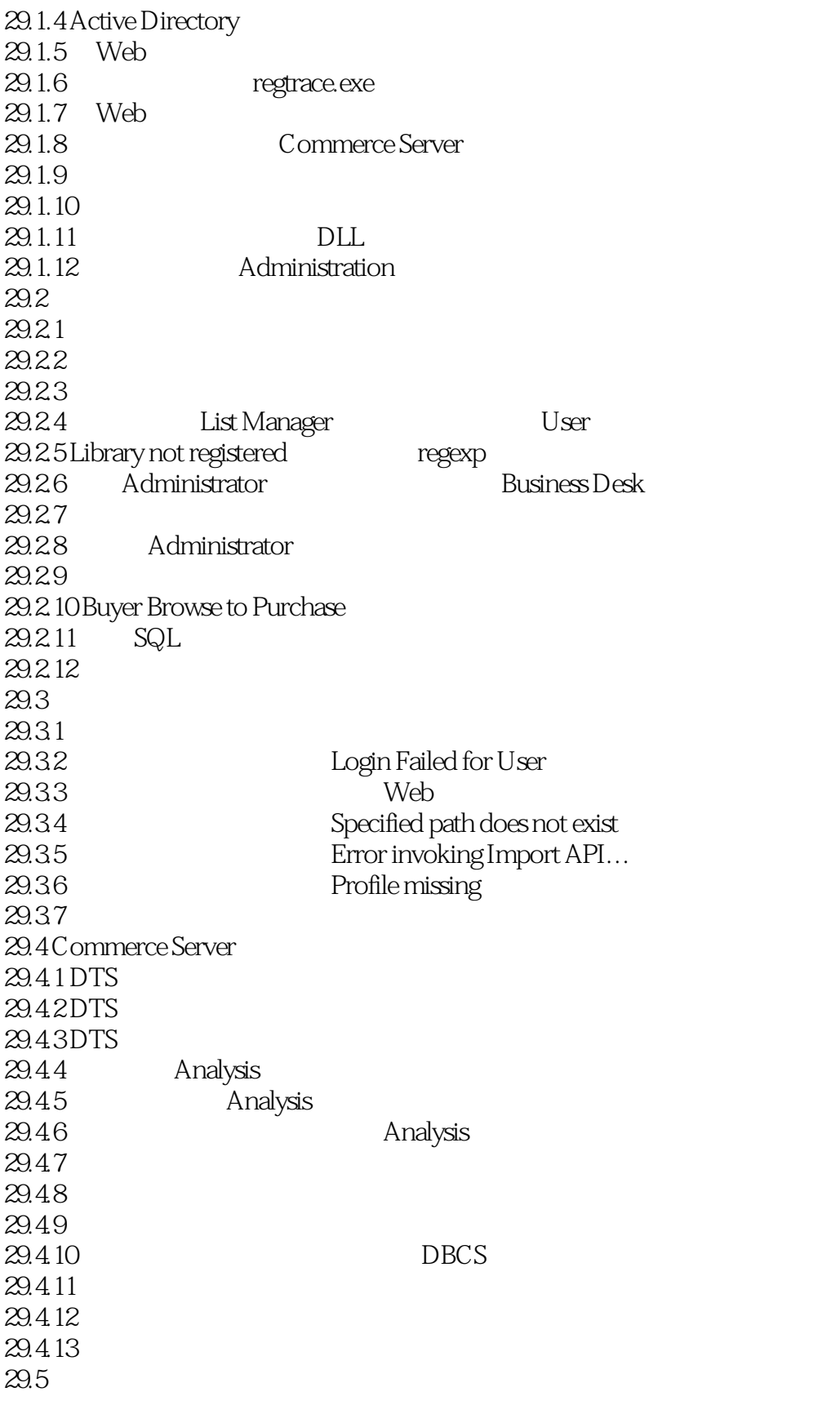

 $30$ 

### << Commerce Server2000 >>

 $30.1$  $30.2$  $30.21$ 30.2.2 30.2.3 DataType 302.4 ParamType 30.2.5 ParamType\_DateRange 30.2.6 ParamType\_Expression 30.2.7 ParamType\_SelectOrder 30.2.8 ParamType\_SiteName 30.3 30.3.1 Report 30.3.2 ReportDbObject 30.3.3 ReportDimension 30.3.4 ReportInstanceDbObject表 30.3.5 ReportInstanceParam 30.3.6 ReportParam 30.3.7 ReportStatus 30.3.8 Table Usage by Report  $31$  $31.1$ 31.1.1 Commerce Server 2000  $31.1.2$  Address 31.1.3 AdItem 31.1.4 Basket 31.1.5 Campaign 31.1.6 CampaignEvent 31.1.7 CampaignItem 31.1.8 CampaignItemEventsByDateAndUser 31.1.9 CampaignItemTypes 31.1.10 CatalogGlobal 31.1.11 Category 31.1.12 CatHierarchy 31.1.13 CommerceEvent 31.1.14 Creative 31.1.15 CreativeSize 31.1.16 CreativeType 31.1.17 CreativeTypeXRef 31.1.18 Customer 31.1.19 Date 31.1.20 DmItems 31.1.21 EventType 31.1.22 FirstUriByDate 31.1.23 HitsByHour 31.1.24 HitsInfo 31.1.25 HostnameRef 31.1.26 HttpStatus

### <<Commerce Server2000 >>

31.1.27 ImportOptions

- 31.1.28 IndustryCode
- 31.1.29 IPRef
- 31.1.30 LastUriByDate
- 31.1.31 LevellDir
- 31.1.32 Level2Dir
- 31.1.33 Level3Dir
- 31.1.34 Level4Dir
- 31.1.35 Level5Dir
- 31.1.36 Level6Dir
- 31.1.37 LinkMVQStringName
- 31.1.38 LinkSVQStringName
- 31.1.39 LogUser
- 31.1.40 MVQStringName
- 31.1.41 OpenUserVisit
- 31.1.42 Order
- 31.1.43 OderDiscount
- 31.1.44 OrderformHeader
- 31.1.45 OrderFormLineItems
- 31.1.46 OrderGroup
- 31.1.47 OrderGroupAddresses
- 31.1.48 PageGroup
- 31.1.49 PageGroupXRef
- 31.1.50 Products
- 31.1.51 Referrer
- 31.1.52 ReferrerDomain
- 31.1.53 RegisteredUser
- 31.1.54 Request
- 31.1.55 RequestByDateByUriByQueryString
- 31.1.56 ServerBinding
- 31.1.57 ServerGroup
- 31.1.58 Site
- 31.1.59 SiteSummary
- 31.1.60 SiteURL
- 31.1.61 SVQStringName
- 31.1.61 Target
- 31.1.63 TargetGroup
- 31.1.64 TargetGroupXRef
- 31.1.65 TaskHistory
- 31.1.66 UniqueUserKeyByDate
- 31.1.67 URI
- 31.1.68 URIQuery
- 31.1.69 UserAgent
- 31.1.70 VirtualServer
- 31.1.71 Visit
- 31.1.72 VisitInfo
- 31.1.73 Win32Status

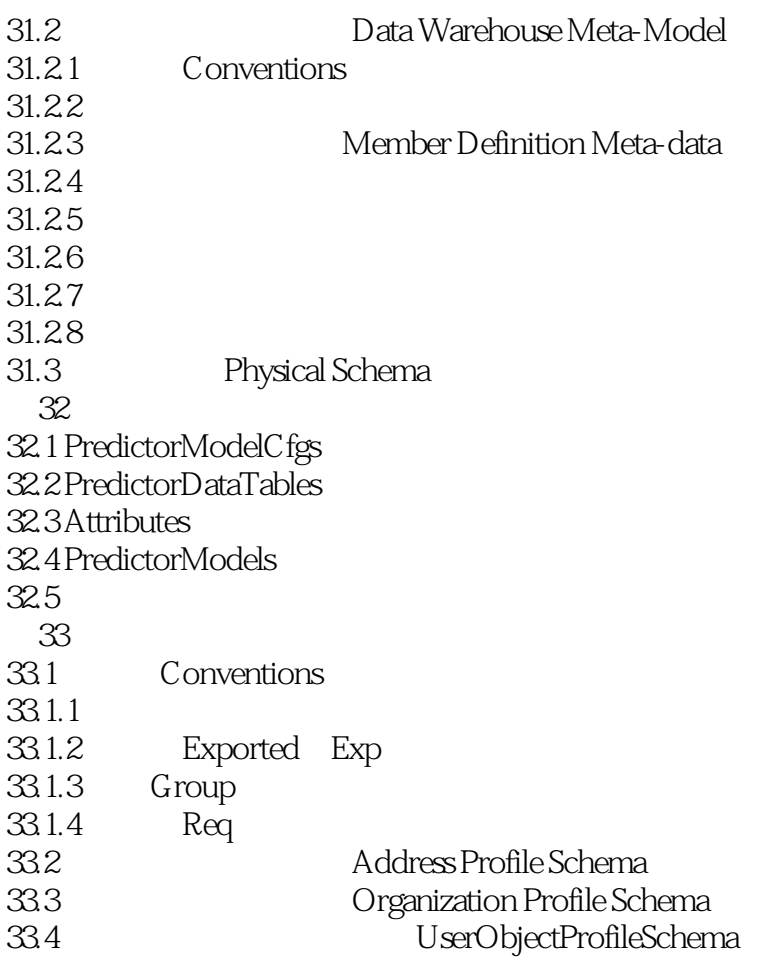

# << Commerce Server2000 >>

本站所提供下载的PDF图书仅提供预览和简介,请支持正版图书。

更多资源请访问:http://www.tushu007.com